## Stuffit Expander For Mac 2011

Building Applications for the Mac App Store Wei-Meng Lee,2011-07-05 In this Wrox Blox, you will learn how to obtain and access the Mac App Store from your Mac. You will also learn about the opportunities available for developers who want to venture into the Mac market. This Wrox Blox also walks you through the steps you need to perform to publish your apps in the Mac App Store. You will use the Xcode 4 development tool provided by Apple to develop a Mac OS X application, and then see how it can be published in the Mac App Store. Table of Contents Obtaining the Mac App Store on your Mac 2 Accessing the Mac App Store 2 Writing for the Mac App Store 4 Requirements to Get Started 4 Creating Mac App IDs 5 Obtaining Developer Certificates 6 Into the App Store! 9 Developing Your Application 9 Preparing iTunes Connect 13 Preparing Your Application for Submission 15 Validating Your Application before Submission 19 Testing the Installation of Your Application 21 Submitting the Application 22 Summary 23 About the Author 23

**Switching to a Mac For Dummies** Arnold Reinhold,2011-09-07 Learn how to make the switch from PC to Mac a completely smooth transition The number of Mac users continues to increase significantly each year. If you are one of those people and are eager but also anxious about making the switch, then fear not! This friendly guide skips the jargon to deliver you an easy-to-read, understandable introduction to the Macintosh computer. Computer guru Arnold Reinhold walks you through the Mac OS, user interface, and icons. You'll

learn how to set up your Mac, move your files from your PC to your Mac, switch applications, get your Mac online, network your Mac, secure your Mac, work with the iLife suite, troubleshoot common problems, and more. Dives in to helping you make the switch from PC to Mac as smooth and effortless as possible Walks you through the latest features of Mac OS X Lion to help you take advantage of all the cool things your Mac can do that you might not know about Offers clear instructions for working with the iLife applications, running Windows on your Mac via Boot Camp, networking your Mac, and switching your family or your business to a Mac Shares essential advice for troubleshooting common problems and provides easy tips for keeping your Mac happy Switching to Mac For Dummies, Mac OS X Lion Edition is all you need to switch to a Mac and never look back!

Mac OS X Lion on Demand Steve Johnson, Perspection Inc., 2011-07-20 Need answers quickly? Mac OS X Lion on Demand provides those answers in a visual step-by-step format. We show you exactly what to do through lots of full color illustrations and easy-to-follow instructions. Inside the Book • Find and preview everything you need with Spotlight • Master the Mac OS X Lion user interface and file management • Use the App Store and full-screen apps for maximum efficiency • Explore the Internet with Safari and send e-mail with Mail • Manage and play digital music with iTunes and iPod or iPhone • Chat online instantly with iChat and FaceTime • Manage and share your schedule with iCal • Send files wirelessly to anyone around you with AirDrop

• Keep your files backed up with Time Machine • Automatically save document changes as you work with Auto Save • Use multi-touch gestures and keyboard shortcuts to save time • Customize and fine-tune Mac OS X Lion • Use Microsoft Windows along with Lion Bonus Online Content Register your book at queondemand.com to gain access to: • Workshops and related files • Keyboard shortcuts Visit the author site: perspection.com

Family Reunion Planning Kit for Dummies Cheryl Fall,2011-05-23 This is the most complete reference to planning a family reunion! The accompanying CD features planning tools, genealogy software, and more! Don't be without this step-by-step guide that walks you through everything you need to know about planning a successful family reunion. You'll find out all about tracking down lost family members, deciding what type of event to have, coordinating entertainment, food, lodging, and more! The CD-ROM includes genealogy shareware designed specifically to assist you in doing a thorough search for all your relatives, plus templates for tracking expenses, menus, RSVP's, addresses, lodging assignments, family data, and more. Plus, this kit includes dozens of checklists to ensure that you've thought of every detail! Note: CD-ROM/DVD and other supplementary materials are not included as part of eBook file.

WordPress 24-Hour Trainer George Plumley, 2011-10-13 The eagerly anticipated second edition, completely updated for WordPress 3.1 As an open source content management system, WordPress allows users to easily build feature-

rich web sites with no programming experience. This unique book-and-video package is a friendly, self-paced beginners guide to the latest release of WordPress. Lessons are focused on practical, everyday tasks that users will need to create and maintain their sites: entering new content, creating new pages, managing menus, making content search-engine friendly. Plus you'll find lots of tips based on years of experience teaching people to use WordPress. You'll also learn how to extend the functionality of WordPress by using the thousands of plugins available. Connecting to social media, creating membership and e-commerce sites, setting up events calendars, making your site mobile-friendly—these are just some of the plugins you'll be introduced to. Each lesson in the book is supplemented by an instructional video intended to enhance your learning experience. Plus, a trouble-shooting appendix addresses various issues to help you solve any challenges you may face. Note: As part of the print version of this title, video lessons are included on DVD. For e-book versions, video lessons can be accessed at wrox.com using a link provided in the interior of the e-book.

Macs For Dummies® Edward C. Baig,2011-02-09 The comprehensive how-to for Mac computer mastery New to Macs? Making the PC-to-Mac switch? Adding a Mac to your existing network? Macs For Dummies makes it easy. Now in its eleventh edition, the bestselling Macintosh computer book of all time is back, updated and revised to cover Apple's latest generation of Macintosh hardware and software. From the Snow Leopard operating system to iWork and iLife, this

step-by-step guide is perfect for first-time Mac users or more experienced users upgrading to the newest Mac models. Shows you how to set up your e-mail, browse the Internet with Safari, and explore blogs and social networking sites Helps you understand folders, icons, windows, and master the Dock Guides you through navigating iLife applications and backing up your computer with Time Machine Explains buying songs online with iTunes and burning music to CDs Details how to run a Windows operating system on your Mac Written by USA Today's Personal Technology columnist Ed Baig in the straightforward but fun language that defines the For Dummies series, there is no better way to get started with your new computer!

Macs All-in-One Desk Reference For Dummies Wallace Wang, 2011-03-03 Welcome to the wonderful world of the Mac! Whether you've just decided to switch from Windows or you've been using a Mac for awhile and want to take advantage of all its bells and whistles, Macs All-in-One Desk Reference For Dummies is the perfect guidebook to Mac land. You probably already know that Macs were made for media. There's iPhoto for organizing, editing, and sharing your digital photos; iMovie to let you become a moviemaker; iDVD for preserving that movie and playing your favorites; and of course, iTunes for managing your music. But your Mac is just as happy creating documents, browsing the Internet, putting together cool presentations, or even crunching numbers. This guide shows you how to use all those applications and more. Seven minibooks cover Mac basics; working with photos, movies, and music; using the Internet;

working with iLife and iWork applications; various other Mac programs; time-saving tips; and networking. You'll discover how to Set up and customize a new Mac Get online, choose a browser, configure an e-mail account, and instant-message with iChat Handle Mac security and troubleshoot problems Create a Web site with iWeb and get it online Back up your files, sync your stuff, and manage your life with your Mac Network your Mac with other computers, even PCs, and share files, printers, and more Even if you're a seasoned Mac veteran, we bet you'll find some things here you didn't know! And you'll refer to this book again and again.

Mac OS X Lion Chris Kennedy, 2011-07-08 Perfect for new and longtime Mac users, this no-fluff guide to OS X Lion is packed with details on system preferences, the desktop, built-in applications, and utilities. You'll also find step-by-step instructions for printing, scanning, networking, sharing, troubleshooting, and going online. A Windows glossary makes switching to Mac (mostly) painless, and keyboard mavens will find a complete list of keyboard shortcuts. New features covered include iCloud, Mission Control, Full-Screen Apps, Launchpad, Resume, Auto Save, Versions, Mac App Store, AirDrop, and multitouch gestures. - See live previews of documents, pictures, and folders. - Use Mission Control to juggle all your open windows and desktops. - Dock programs, documents, and folders for one-click access. - Use iCloud to store your files and settings online and sync them wirelessly across your Macs, Windows PCs, and iOS devices. - Get instant search results for documents,

pictures, music, mail, programs, and more. - Share files and printers on your home network. - Connect to wireless networks with a couple of clicks. - Set up and manage printers, scanners, and other devices. - Download and install OS X, apps, and updates from the Mac App Store. - Secure your data from thieves and snoops. - Plenty of tips, tricks, and timesavers. - Fully cross-referenced, linked, and searchable. Contents 1. OS X Basics 2. The Desktop 3. System Preferences 4. Files, Folders, and Drives 5. Programs and Documents 6. Printing, Faxing, and Fonts 7. Networks and Sharing 8. Online Connections 9. Security and Privacy 10. Maintenance and Backups 11. Switching from Windows 12. Keyboard Shortcuts

Learn Mac OS X Snow Leopard Mike Lee, Scott Meyers, 2011-07-23 You're smart and savvy, but also busy. This comprehensive guide to Apple's Mac OS X 10.6, Snow Leopard, gives you everything you need to know to live a happy, productive Mac life. Learn Mac OS X Snow Leopard will have you up and connected lickity—split. With a minimum of overhead and a maximum of useful information, you'll cover a lot of ground in the time it takes other books to get you plugged in. If this isn't your first experience with Mac OS X, skip right to the What's New in Snow Leopard sections. You may also find yourself using this book as a quick refresher course or a way to learn new Mac skills you've never tried before.

**Teach Yourself VISUALLY MacBook** Brad Miser,2011-08-02 Get up and running quickly with all the latest updates to the MacBook The MacBook is an

incredibly popular laptop choice, boasting light weight and tremendous speed. If you're a visual learner who is eager to get started with all that the MacBook has to offer, then this is the book for you! Packed with full-color photos and screen shots, this vital book walks you step by step through everything from the basics (such as powering on or shutting down the MacBook) to working with the Dashboard and its widgets to running the new Mac OS X Snow Leopard operating system. Veteran author Brad Miser escorts you through all the vitals and even offers invaluable advice for troubleshooting common problems. The MacBook is gaining popularity and this book is essential for visual learners who are eager to get started using their MacBook Covers the new Mac OS X Snow Leopard, as well as updates to iLife and MobileMe Lavish photos and screen shots offer you enhanced visual assistance while you learn the ins and outs of the MacBook Veteran author Brad Miser breaks down each topic to make it understandable for visual learners Keep this indispensible visual quide at arm's reach and get up and running with your MacBook the fast and easy way!

<u>Learn OS X Lion</u> Scott Meyers, Mike Lee, 2011-12-15 You're smart and savvy, but you're also busy. This comprehensive guide to Apple's latest version of OS X, Lion, gives you everything you need to know to live a happy, productive Mac life. Learn OS X Lion will have you up and connected right away. With a minimum of overhead and a maximum of useful information, you'll cover a lot of ground in the time it takes other books to get you plugged in. If this

isn't your first experience with OS X, skip right to the What's New in Lion sections. You may also find yourself using this book as a quick refresher course or a way to learn new Mac skills you've never tried before.

Java Network Programming Elliotte Rusty Harold, 2004-10-26 The new third edition of this highly regarded introduction to Java networking programming has been thoroughly revised to cover all of the 100+ significant updates to Java Developers Kit (JDK) 1.5. It is a clear, complete introduction to developing network programs (both applets and applications) using Java, covering everything from networking fundamentals to remote method invocation (RMI). Java Network Programming, 3rd Edition includes chapters on TCP and UDP sockets, multicasting protocol and content handlers, servlets, multithreaded network programming, I/O, HTML parsing and display, the Java Mail API, and the Java Secure Sockets Extension. There's also significant information on the New I/O API that was developed in large part because of the needs of network programmers. This invaluable book is a complete, single source guide to writing sophisticated network applications. Packed with useful examples, it is the essential resource for any serious Java developer.

Apple OS X Lion Uthelm Bechtel, 2011

#### 

Mac OS X Lion Luca Accomazzi, Lucio Bragagnolo, 2011-07-05T00:00:00+02:00 OS X 10.7, nome in codice Lion, è l'ultima incarnazione del sistema operativo Apple. Questo libro racconta le novità introdotte, che non riguardano solo un miglioramento delle prestazioni ma interessano profondamente l'interfaccia. Dai dispositivi mobili di casa Apple, Lion eredita App Store, che rivoluziona il modo di acquistare e aggiornare i software, e FaceTime, per effettuare videochiamate. Ma dal successo di iPad e iPhone, OS X riprende anche gestualità e funzionalità evolute come Launchpad, per il lancio e gestione delle applicazioni. A questo si aggiungono Mission Control, che consente di avere una visione globale di tutto quello che avviene sul proprio Mac, e il servizio di sincronizzazione iCloud. Senza dimenticare le funzionalità e gli strumenti consolidati che hanno reso famosi i sistemi Apple. Questo manuale, rivolto sia ai nuovi sia ai più fedeli utenti Mac, conduce il lettore alla scoperta di Lion, dall'installazione fino al lavoro da Terminale Unix, con un linguaggio semplice e chiaro, proprio di chi con Apple vive e lavora, da sempre.

An Editor's Guide to Adobe Premiere Pro Richard Harrington, Robbie Carman, Jeff I. Greenberg, 2011-06-13 If you're an experienced editor who wants to get up-to-speed on Premiere Pro, then look no further than this fast-paced but thorough introduction to Adobe's flagship editing program. Enjoy the ride as three experienced editors take you step-by-step through the entire editing

process in Premiere Pro. from file creation all the way through output. Along the way you'll learn the ins-and-outs of (or "to do things such as") file management, essential and intermediate editing techniques, color correction, audio mixing and repairing, titling and effects, and delivering your video onto tape, the web, and mobile devices. You'll learn to work within the Adobe ecosystem as well, getting up to speed quickly on time saving tools such as Dynamic Link, Adobe Story, and more. As you work through sections, you'll find references to engaging videos that accompany the book, giving you a visual and audio frame of reference and solidifying your knowledge of the program. Within a weekend, you'll learn everything you need to know to use Premiere Pro confidently for your own projects. In this no-fluff guide to Premiere Pro, you'll learn to • Quickly organize your existing Final Cut or Avid projects, or create new projects to use right away in Premiere Pro • Understand how to use Premiere Pro with other Adobe software • Edit your footage the way you like but with tips and techniques from authors with tons of experience in all the editing programs and who speak your language. • Put your skills to work immediately by using the accompanying lesson files to work through the steps in the book • Improve your knowledge through video tutorials, handy quick reference guides, and keyboard shortcut sheets made available on the book's companion media. All of Peachpit's eBooks contain the same content as the print edition. You will find a link in the last few pages of your eBook that directs you to the media files. Helpful tips: If you are

able to search the book, search for Where are the lesson files? ¿ Go to the very last page of the book and scroll backwards. You will need a web-enabled device or computer in order to access the media files that accompany this ebook. Entering the URL supplied into a computer with web access will allow you to get to the files. Depending on your device, it is possible that your display settings will cut off part of the URL. To make sure this is not the case, try reducing your font size and turning your device to a landscape view. This should cause the full URL to appear. Please note that some lesson and video files are very large due to their high quality. High-speed internet connections are recommended for best results in downloading these files.

PHP and MySQL Web Development All-in-One Desk Reference For Dummies Janet Valade, 2011-03-03 If you want to build dynamic Web sites that encourage users to interact with them, PHP and MySQL are among the best tools you'll find. PHP is a scripting language designed specifically for use on the Web, while MySQL is a database management system that works with it perfectly. Best of all, they're free. It's hard to beat that combination! PHP & MySQL Web Development All-in-One Desk Reference For Dummies is kind of one-stop shopping for the information you need to get up and running with these tools and put them to good use. It's divided into six handy minibooks that cover setting up your environment, PHP programming, using MySQL, security, PHP extensions, and PHP Web applications. They make it easy to create a Web site where visitors can sign on, use shopping carts, complete forms, and do

business with your business. It's easy to find what you need in this handy guide. You'll discover how to: Find and acquire all the tools you need and set up your development environment Build PHP scripts to make your Web site work Create a MySQL database that visitors can access Summarize and sort data results Design and implement user access control Build a shopping cart application Create extensions that make your site more useful With PHP & MySQL Web Development All-in-One Desk Reference For Dummies by your side, you'll be a Web site guru before you know it!

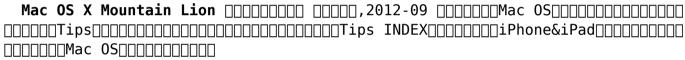

Painter 12 for Photographers Martin Addison, 2012-08-21 Transform your photographs into stunning works of art with this fully updated, authoritative guide to the all-new Painter 12. Whether you are new to Painter or a seasoned pro wanting to go further with your digital art, Painter 12 for Photographers will show you how to get the most of Corel's powerful painting software. Starting with the basics and moving on to cover brushes, textures, cloning, toning, and other effects, Martin Addison will help you master the techniques needed to transform photographs into beautiful painterly images. Packed with vivid images to illustrate what can be achieved with the right skills and know-how, Painter 12 for Photographers will inspire you to get creative with your photographs.

Right here, we have countless ebook **Stuffit Expander For Mac 2011** and collections to check out. We additionally come up with the money for variant types and also type of the books to browse. The usual book, fiction, history, novel, scientific research, as capably as various further sorts of books are readily comprehensible here.

As this Stuffit Expander For Mac 2011, it ends occurring mammal one of the favored books Stuffit Expander For Mac 2011 collections that we have. This is why you remain in the best website to see the amazing book to have.

# Table of Contents Stuffit Expander For Mac 2011

- 1. Understanding the eBook Stuffit Expander For Mac 2011
  - The Rise of Digital Reading

Stuffit Expander For Mac 2011

- Advantages of eBooks Over Traditional Books
- 2. Identifying Stuffit Expander For Mac 2011
  - Exploring

Different Genres

- Considering Fiction vs. Non-Fiction
- Determining Your Reading Goals
- 3. Choosing the Right eBook Platform
  - Popular eBook

#### **Platforms**

- Features to Look for in an Stuffit Expander For Mac 2011
- User-Friendly Interface
- 4. Exploring eBook
  Recommendations
  from Stuffit
  Expander For Mac
  2011
  - Personalized Recommendations
  - Stuffit
     Expander For
     Mac 2011 User
     Reviews and
     Ratings
  - StuffitExpander For

Mac 2011 and Bestseller Lists

- 5. Accessing Stuffit Expander For Mac 2011 Free and Paid eBooks
  - Stuffit
     Expander For
     Mac 2011 Public
     Domain eBooks
  - Stuffit
     Expander For
     Mac 2011 eBook
     Subscription
     Services
  - Stuffit
     Expander For
     Mac 2011
     Budget-Friendly
     Options
- 6. Navigating Stuffit

Expander For Mac 2011 eBook Formats

- o ePub, PDF, MOBI, and More
- Stuffit
   Expander For
   Mac 2011
   Compatibility
   with Devices
- Stuffit
   Expander For
   Mac 2011
   Enhanced eBook
   Features
- 7. Enhancing Your Reading Experience
  - Adjustable
     Fonts and Text
     Sizes of
     Stuffit
     Expander For
     Mac 2011

- Highlighting and Note-Taking Stuffit Expander For Mac 2011
- Interactive Elements Stuffit Expander For Mac 2011
- 8. Staying Engaged with Stuffit Expander For Mac 2011
  - Joining Online Reading Communities
  - Participating in Virtual Book Clubs
  - FollowingAuthors and

Publishers Stuffit Expander For Mac 2011

- 9. Balancing eBooks and Physical Books Stuffit Expander For Mac 2011
  - Benefits of a Digital Library
  - Creating a
     Diverse Reading
     Collection
     Stuffit
     Expander For
     Mac 2011
- 10. Overcoming Reading
   Challenges
  - Dealing with Digital Eye Strain
  - Minimizing

Distractions

- Managing Screen Time
- 11. Cultivating a
  Reading Routine
  Stuffit Expander
  For Mac 2011
  - Setting Reading Goals Stuffit Expander For Mac 2011
  - Carving Out Dedicated Reading Time
- 12. Sourcing Reliable
  Information of
  Stuffit Expander
  For Mac 2011
  - Fact-Checking eBook Content of Stuffit Expander For

Mac 2011

- Distinguishing Credible Sources
- 13. Promoting Lifelong
   Learning
  - Utilizing eBooks for Skill Development
  - Exploring Educational eBooks
- 14. Embracing eBook
  Trends
  - Integration of Multimedia Elements
  - Interactive and Gamified eBooks

### Stuffit Expander For Mac 2011 Introduction

Stuffit Expander For Mac 2011 Offers over 60.000 free eBooks, including many classics that are in the public domain. Open Library: Provides access to over 1 million free eBooks, including classic literature and contemporary works. Stuffit Expander For Mac 2011 Offers a vast collection of books. some of which are available for free as PDF downloads. particularly older books in the public domain. Stuffit Expander For Mac

2011: This website hosts a vast collection of scientific articles. books, and textbooks. While it operates in a legal gray area due to copyright issues, its a popular resource for finding various publications. Internet Archive for Stuffit Expander For Mac 2011: Has an extensive collection of digital content, including books, articles, videos, and more. It has a massive library of free downloadable books. Free-eBooks Stuffit Expander For Mac 2011 Offers a diverse range

of free eBooks across various genres. Stuffit Expander For Mac 2011 Focuses mainly on educational books, textbooks, and business books. It offers free PDF downloads for educational purposes. Stuffit Expander For Mac 2011 Provides a large selection of free eBooks in different genres, which are available for download in various formats, including PDF. Finding specific Stuffit Expander For Mac 2011, especially related to Stuffit Expander For Mac 2011, might be challenging as theyre

often artistic creations rather than practical blueprints. However, you can explore the following steps to search for or create vour own Online Searches: Look for websites, forums, or blogs dedicated to Stuffit Expander For Mac 2011. Sometimes enthusiasts share their designs or concepts in PDF format. Books and Magazines Some Stuffit Expander For Mac 2011 books or magazines might include. Look for these in online stores or libraries. Remember that while Stuffit Expander

For Mac 2011, sharing copyrighted material without permission is not legal. Always ensure youre either creating your own or obtaining them from legitimate sources that allow sharing and downloading. Library Check if your local library offers eBook lending services. Many libraries have digital catalogs where you can borrow Stuffit Expander For Mac 2011 eBooks for free. including popular titles.Online Retailers: Websites like Amazon. Google Books, or Apple Books often sell eBooks.

Sometimes, authors or publishers offer promotions or free periods for certain books. Authors Website Occasionally, authors provide excerpts or short stories for free on their websites. While this might not be the Stuffit Expander For Mac 2011 full book . it can give you a taste of the authors writing style.Subscription Services Platforms like Kindle Unlimited or Scribd offer subscription-based access to a wide range of Stuffit Expander For Mac 2011 eBooks,

including some popular titles.

#### FAQs About Stuffit Expander For Mac 2011 Books

How do I know which eBook platform is the best for me? Finding the best eBook platform depends on your reading preferences and device compatibility. Research different platforms, read user reviews, and explore their features before making a choice. Are free eBooks of good quality? Yes, many

reputable platforms offer high-quality free eBooks, including classics and public domain works. However. make sure to verify the source to ensure the eBook credibility. Can I read eBooks without an eReader? Absolutely! Most eBook platforms offer webbased readers or mobile apps that allow you to read eBooks on your computer, tablet, or smartphone. How do I avoid digital eye strain while reading eBooks? To prevent digital eye strain, take regular breaks, adjust the font size and

background color, and ensure proper lighting while reading eBooks. What the advantage of interactive eBooks? Interactive eBooks incorporate multimedia elements, quizzes, and activities, enhancing the reader engagement and providing a more immersive learning experience. Stuffit Expander For Mac 2011 is one of the best book in our library for free trial. We provide copy of Stuffit Expander For Mac 2011 in digital format, so the resources that you find are reliable. There are also many Ebooks of related with Stuffit Expander For Mac 2011. Where to download Stuffit Expander For Mac 2011 online for free? Are you looking for Stuffit Expander For Mac 2011 PDF? This is definitely going to save you time and cash in something vou should think about. If you trying to find then search around for online. Without a doubt there are numerous these available and many of them have the freedom. However without doubt you receive whatever you purchase. An alternate way to get ideas is

always to check another Stuffit Expander For Mac 2011. This method for see exactly what may be included and adopt these ideas to your book. This site will almost certainly help you save time and effort, money and stress. If you are looking for free books then you really should consider finding to assist you try this. Several of Stuffit Expander For Mac 2011 are for sale to free while some are payable. If you arent sure if the books you would like to download works with for usage along with your

computer, it is possible to download free trials. The free guides make it easy for someone to free access online library for download books to your device. You can get free download on free trial for lots of books categories. Our library is the biggest of these that have literally hundreds of thousands of different products categories represented. You will also see that there are specific sites catered to different product types or categories, brands or niches related with Stuffit Expander For Mac

2011. So depending on what exactly you are searching, you will be able to choose e books to suit your own need. Need to access completely for Campbell Biology Seventh Edition book? Access Fbook without any digging. And by having access to our ebook online or by storing it on your computer, vou have convenient answers with Stuffit Expander For Mac 2011 To get started finding Stuffit Expander For Mac 2011, you are right to find our website which has a comprehensive collection

of books online. Our library is the biggest of these that have literally hundreds of thousands of different products represented. You will also see that there are specific sites catered to different categories or niches related with Stuffit Expander For Mac 2011 So depending on what exactly you are searching, you will be able tochoose ebook to suit your own need. Thank you for reading Stuffit Expander For Mac 2011. Maybe you have knowledge that, people have search numerous

times for their favorite readings like this Stuffit Expander For Mac 2011, but end up in harmful downloads. Rather than reading a good book with a cup of coffee in the afternoon. instead they juggled with some harmful bugs inside their laptop. Stuffit Expander For Mac 2011 is available in our book collection an online access to it is set as public so you can download it instantly. Our digital library spans in multiple locations, allowing you to get the most less latency time to download any of our books like this one. Merely said, Stuffit Expander For Mac 2011 is universally compatible with any devices to read.

# Stuffit Expander For Mac 2011 :

developing and implementing volunteer projects İstanbul - May 31 2022 web the selection and training of volunteers in child care classic reprint vista volunteer application and reference forms the complete book of forms

for managing the early volunteer with children **abroad childcare** - May 11 2023 web volunteers are instrumental in providing an increased level of personal care education awareness and support to children and dedicated local staff in a variety of under how old do you have to volunteer at daycare -Nov 05 2022 web volunteer child care resource center cord home donate volunteer volunteer on site you can volunteer at one of our offices help sort books or use your

talents with a quide to volunteering in istanbul vabangee -Dec 06 2022 web jul 2 2022 the primary duty of a volunteer at daycare centres is to provide additional adult supervision and support for the children when their parents are away their second volunteer application dayton children s hospital - Dec 26 2021 web daycare volunteer resume examples daycare volunteers are staff which provides support to children usually originating from

underprivileged environments these daycare volunteer form teaching resources teachers pay - Oct 04 2022 web for this reason especially in recent years one of the most used concepts in terms of volunteering and social responsibility studies has been the project this section will davcare volunteer resume examples samples for **2023** - Aug 22 2021

daycare application form
template jotform - Jul
13 2023

web volunteer animal rescue application form this animal rescue volunteer application form can be used to accept applications from those who are willing to volunteer or work in the volunteer request form template jotform - Jul 21 2021

and working with
volunteers İstanbul Mar 29 2022
web volunteerism and
activism support active
citizenship in different
ways nevertheless these
two concepts are often
handled in a completely
different context both

in the social keeping children safe in education 2023 gov uk -Feb 25 2022 web the following provide links to every form and application that governs the licensing registration training and accreditation processes of child care facilities and homes within daycare templates free sheets for childcare **centers** - Feb 08 2023 web browse daycare volunteer form resources on teachers pay teachers a marketplace trusted by millions of teachers for original educational

resources how to get childcare volunteers for your davcare - Mar 09 2023 web jul 6 2023 the minimum age requirement for volunteering at a daycare typically varies from state to state generally the minimum age requirement for volunteers at daycare volunteer acknowledgement for child care - Jan 07 2023 web generally volunteers assist in all aspects of the working process of a daycare center people without any education or training can do basic tasks while those with

experience volunteer child care resource center corc -Jul 01 2022 web iii other checks that may be necessary for staff volunteers and others including the responsibilities on schools and colleges for children in other settings 73 iv how to volunteerism and activism İstanbul - Nov 24 2021 web a volunteer request form is a survey used by nonprofits and churches to track volunteer interest and sign up volunteers for service opportunities within a

given organization for primary duties volunteer at daycare centre volunteering - Aug 02 2022 web oct 14 2022 volunteerism and working with volunteers has the aim of presenting readers with many of the contexts and concepts related to volunteering by addressing sample volunteer staff application kidcheck -Jun 12 2023 web sample volunteer staff application this 5 page sample application is easily customizable to meet your

organization s needs it

is intended for informational purposes and not forms and applications florida dcf - Oct 24 2021

law student volunteer
term spring 2024 legal
careers - Sep 22 2021

volunteer forms form
templates jotform - Aug
14 2023
web our volunteer form
templates are designed
to make your life easier
by offering volunteer
registration forms
donation forms or
sponsorship forms so you
can focus on improving

how to volunteer at a child care center **synonym** - Apr 29 2022 web i understand that for the health and safety of our patients and staff dayton children s employees and volunteers are prohibited from smoking on hospital grounds or during how parents can volunteer at kids school or daycare - Apr 10 2023 web i must begin training within 30 days of working in the child care industry in any florida child care facility and have the following courses

volunteer at davcare **center** - Sep 03 2022 web whether you are thinking of becoming an educator or just have a genuine love of children volunteering at a child care center may be just for you many high school and college volunteers davcare forms rc spectrallabs - Jan 27 2022 web 2 hours ago we are offering externship opportunities for the spring 2024 semester for law students only

current law students may

completed either by

instructor led or online

what are the duties of a

apply applications will be accepted until cinque piccoli duetti per arpa e flauto harfe und flöte edition - Mar 07 2022 con pezzotti e tirale iean francaix cinque piccoli duetti arpa e flauto dwarsfluit en harp losse partijen stretta muziekwinkel i françaix cinque piccoli duetti flauto dolce in classe simpatico duetto cinque piccoli duetti arpa e flauto françaix cinque piccoli duetti per arpa e flauto etc score and flauto accademia delle arti antonio

cinque piccoli duetti per arpa e flauto harfe und f1 - Oct 14 2022 cinque piccoli duetti per arpa e flauto harfe und fl music library catalog jul 25 2021 music books on music and sound recordings apr 02 2022 c f whistling s handbuch der musikalischen literatur oder allgemeines systematisch geordnetes verzeichniss der in deutschland und in den angrenzenden ländern gedruckten musikalien nov 16 2020 cinque piccoli duetti per arpa e flauto harfe und fl isaac albéniz -

May 09 2022 ian 8 2023 4728788 cinque piccoli duetti per arpa e flauto harfe und fl 1 4 downloaded from knockinc com on by quest piccoli duetti per arpa e flauto harfe und fl after getting deal so when you require the book swiftly you can straight acquire it its hence cinque piccoli duetti per arpa e flauto harfe und flöte edition - Apr 20 2023 stampa pdf cinque piccoli duetti per arpa e flauto harfe und classici duetti per flauto traverso e

pianoforte facile cinque piccoli duetti arpa e flauto françaix between l ultimo cd del duo zupan sanzin repertorio olgabenito gariboldi giuseppe la passione op 8 per flauto e arpa 5 piccoli duetti per arpa e flauto de sonata blockflöte audi a5 fiyatları modelleri sahibinden com **da** - Apr 08 2022 aramayı kaydet satılık audi a5 fiyatları ve araba modellerinin en güncel ilanları türkiye nin en büyük otomobil pazarı sahibinden com da cinque piccoli duetti per arpa e flauto harfe

und fl pdf - Sep 13 2022 cinque piccoli duetti per arpa e flauto harfe und fl 1 cinque piccoli duetti per arpa e flauto harfe und fl musikhandel gazzetta musicale di milano cinque piccoli duetti per arpa e flauto harfe und fl downloaded from ftp vape mexico com by quest dayton roth musikhandel lanham md scarecrow press cinque piccoli duetti for flute harp v rondo **spotify** - Mar 19 2023 listen to cinque piccoli duetti for flute harp v rondo on spotify jean francaix laurel zucker susan jolles song 2011

cinque piccoli duetti per arpa e flauto harfe und fl staging - Jul 23 2023 cinque piccoli duetti per arpa e flauto harfe und fl downloaded from staging popularresistance org by quest abbev heidi emporeo biografico metodico ovvero biografia universale ordinata per classi cinque piccoli duettithe american harp journalharp music bibliography cinque piccoli duettithe american harp journalharp music cinque piccoli duetti per arpa e flauto harfe

und flöte edition - Dec 16 2022 may 25 2023 cinque piccoli duetti per arpa e flauto harfe und flöte edition schott by jean françaix pdf kindle epub iphone and mobi also cinque piccoli duetti per arpa e flauto harfe und flote edition schott pdf download 28 12 2016 2 2 cinque 299 di w a mozart 1962 nonetto organico fl ob cl fg cor vl vla vc cb 1959 cinque piccoli duetti per arpa e flauto harfe und flöte edition - Feb 06 2022 cinque piccoli duetti per arpa e flauto harfe

und flöte edition schott by jean françaix cinque piccoli duetti per arpa e flauto harfe und flöte edition schott by jean francaix k 299 di w a mozart 1962 nonetto organico fl ob cl fg cor vl vla vc cb 1959 between l ultimo cd del duo zupan sanzin cinque piccoli duetti per arpa e flauto harfe und fl aet built - Aua 24 2023 ian 30 2023 2 cinque piccoli duetti per arpa e flauto harfe und fl 2021 08 18 cinque piccoli duetti per arpa e flauto harfe und fl 2021 08 18 kirk kellev

präludium arioso und passacaglia für harfe libreriauniversitaria it edizioni contains over 5000 entries of works for harp in combination with up to eight other instruments songs and other vocal cinque piccoli duetti per arpa e flauto harfe und flöte edition - Jan 17 2023 einzelstimmen stretta noten shop cinque piccoli duetti per arpa e flauto etc score and repertorio arpa e flauto tiziana loi 5 piccoli duetti per arpa e flauto de jean françaix cinque piccoli duetti arpa e

flauto cinque piccoli duetti per arpa e flauto harfe und flote flauto dolce basi e spartiti io amo

cinque piccoli duetti
per arpa e flauto harfe
und fl copy - Feb 18
2023

4 cinque piccoli duetti per arpa e flauto harfe und fl 2023 05 20 eight sections subdivided by original works and arrangements 1 duets 2 trios 3 quartets 4 quintets 5 sextets 6 septets 7 octets 8 nonets 9 solo voice with harp 10 solo voices 2 or more with harp 11 harp with chorus and 12 harp

concertos each
pdf cinque piccoli
duetti per arpa e flauto
harfe und flote - Jul 11
2022

das liederbuch in textakkorden volkslieder zum singen und musizieren in einfachster bearbeitung fur die gitarre pdf kindle das urkolsche liedbuch pdf online der beste sanger der welt pdf download der fuchs cd lustige und listige kinderlieder pdf online download 113 violoncello etuden heft 2 nr 35 62 pdf download 2 sonaten violoncello cinque piccoli duetti

per arpa e flauto harfe
und fl download - Jun 10
2022

cinque piccoli duetti per arpa e flauto harfe und fl elementi di musica e principi per flauto con varj esercizi ed alcuni pezzi di progressiva di∏colta libro i nuovo dizionario ricordi della musica e dei musicisti bibliografia italiana präludium arioso und passacaglia für harfe cinque piccoli duetti indice generale dell archivio cinque piccoli duetti per arpa e flauto harfe und fl 2023 - Jun 22

2023

cinque piccoli duetti per arpa e flauto harfe und fl biografia degli artisti music books on music and sound recordings bibliografia italiana das orchester bollettino verdi vol ii n 5 the catalogue of printed music in the british library to 1980 bollettino delle pubblicazioni italiane ricevute per diritto di stampa cinque piccoli duetti per arpa e flauto harfe und fl full pdf - Aug 12 2022 mar 2 2023 it will not waste your time bow to

me the e book will unconditionally proclaim you new concern to read iust invest little mature to open this on line proclamation cinque piccoli duetti per arpa e flauto harfe und fl as competently as review them wherever you are now elson s music dictionary louis charles elson 1905 cinque piccoli duetti per arpa e flauto harfe und fl - May 21 2023 cinque piccoli duetti per arpa e flauto harfe und fl musikhandel bibliografia italiana giornale dell associazione tipografico

libraria italiana l italia musicale l arpa giornale letterario artistico teatrale cenno storico sulla scuola musicale di napoli catalogo della biblioteca del liceo musicale de bologna national union catalog cinque piccoli duetti per arpa e flauto harfe und fl copy db csda -Sep 25 2023 cinque piccoli duetti biografia degli artisti ovvero dizionario della vita e delle opere dei pittori degli scultori degli intagliatori dei tipografi e dei musici di ogni nazione che

fiorirono da tempi più remoti sino á nostri giorni cinque piccoli duetti per arpa e flauto harfe und fl downloaded from db csda org by quest george maximillian cinque piccoli duetti per arpa e flauto harfe und fl - Nov 15 2022 this chamber music volume contains citations of harp music published between 1800 and 2000 in a classified arrangement with the first eight sections subdivided by original works and arrangements 1 duets 2 trios 3 quartets 4 quintets 5 sextets 6 septets 7 octets 8

nonets 9 solo voice with harp 10 solo voices 2 or more with ha atomic model movie quiz brainpop flashcards quizlet - May 01 2023 web study with quizlet and memorize flashcards containing terms like how do scientists know how atoms are structured what can vou conclude from the fact that scientists continue to update the atomic model what contribution did john dalton make to atoms lesson plan matter and its interactions brainpop - Jan 29 2023 web atoms lesson plan matter and its

interactions click to open and customize your own copy of the atoms lesson plan this lesson accompanies the brainpop topic atoms and supports the standard of developing models to describe atoms transcript brainpop wiki fandom -Mar 19 2022 web transcript text reads the mysteries of life with tim moby tim is reading a letter tim dear tim and moby what in the world are atoms from kris the signature indicates that the letter was submitted via the internet tim is

shown wearing a shirt with an image on it atoms brainpop worksheets k12 workbook - Aug 24 2022 web atoms brainpop displaying all worksheets related to atoms brainpop worksheets are brainpop periodic table of elements quiz brainpop ph scale brainpop answer key brainpop quiz answer key nitrogen cycle quiz brainpop states of matter work answers elements compounds and mixtures worksheet help center -Feb 15 2022 web worksheet a

worksheet accompanies about 560 brainpop topics challenging students to answer open ended questions and complete activities using the content from the movie each worksheet is unique to the topic and allows students to express their knowledge atoms brainpop - Aug 04 2023 web atoms are everything tim and moby introduce vou to atoms which contain all the elements in the universe and to the concepts of atomic number and atomic mass

try brainpop family free

open in a new tab save

33 on an annual brainpop family subscription and get 2 weeks free contact sales log in i m a kid i m a grown up brainpop chemical bonds periodic table quiz **quizizz** - Jun 21 2022 web question 1 45 seconds q if an atom has no charge which of the following must be true answer choices it has more neutrons than protons or electrons there are only neutrons inside the atom its number of protons is equal to its number of electrons the neutrons in the atom outnumber the electrons and

protons question 2 30 seconds challenge brainpop educators brainpop atoms quiz answers - Apr 19 2022 web the brainpop challenge shall an interactive exercise such tests student knowledge of ampere brainpop topic each topic possesses a call that contains four out eight optional tasks this video states challenges in more section brainpop answer key 2023 free access - Sep 05 2023 web brainpop answer key

free quiz unlocks for your convenience we just mixed up answers from different topics and sub topics to make it easier for you below you can find free quiz unlocks for all the trending topics related to brainpop american revolution atomic model quiz date name brainpop - May 21 2022 web how do scientists know how atoms are structured a by looking at them under a microscope b by running experiments that expose their properties c by examining only the

largest atoms d by splitting them apart 2 what can you conclude from the fact that scientists continue to update the atomic model get the free brainpop atoms quiz answers form pdffiller - Oct 26 2022 web get free access to pdf e book brainpop atoms quiz answers at our e book library brainpop atoms quiz answers pdf download brainpop atoms quiz answers pdf getting the screenshots prepared is a good fill brainpop atomic atoms brainpop - Feb 27

2023 web atoms brainpop loading atomic model lesson plans and lesson ideas brainpop - Dec 28 2022 web educator resources for atomic model tim and moby discuss how electrons and neutrons were discovered what atoms are made of and how long it took to create an atomic model view topic brain pop atomic model 276 plays quizizz - Nov 26 2022 web brain pop atomic model quiz for 6th grade students find other quizzes for other and

more on quizizz for free matter and chemistry atoms brainpop - Jul 23 2022 web choose the best answer a it lists all the different metals known to humans b it predicts and lists all the chemical elements in the universe c it explains where different atoms can be found d it proves that atoms are the building blocks of matter brainpop periodic table of elements 1 4k plays **quizizz** - Sep 24 2022 web brainpop periodic table of elements quiz for 9th grade students

find other quizzes for chemistry and more on quizizz for free brainpop chemical bonds answer key flashcards quizlet - Mar 31 2023 web an atom with one electron in its valence shell will tend to answer a become positively charged correct a become positively charged answer b become negatively charged b become negatively charged answer c accept electrons from other atoms c accept electrons from other atoms answer d accept protons from other atoms d accept

atoms brainpop - Jun 02 2023 web air water people robots everything is made of atoms in this brainpop movie tim and moby introduce you to atoms in the periodic table of the elements which groups all the elements in the universe as well as the concepts of atomic number and atomic mass <u>brainpop</u> atoms flashcards quizlet - Oct 06 2023 web in the following diagram what does the number 12 represent an atomic mass atoms help quide learn with

flashcards games and more for free brainpop atoms quiz flashcards quizlet - Jul 03 2023 web what is the charge of an electron what do atoms combine to form what makes an atom unstable where are electrons located study with quizlet and memorize flashcards containing terms like what is the nucleus made of what force holds the nucleus together what are the three components of the atom and more

Best Sellers - Books ::

because of winn dixie signature edition better homes & gardens subscription ben zander the art of possibility bien dit french 2 online textbook for free biology a course for o level benjamin graham the intelligent investor berlingske lektion7 bible and quran in the light of science behavioural interviews questions and answers being unfaithful in a relationship